# The mdframed package

Examples for framemethod=default

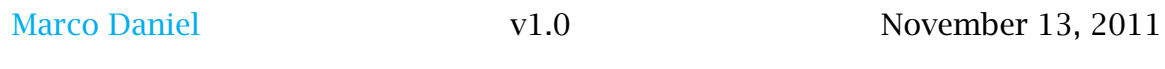

In this document I collect various examples for framemethod=default. Some presented examples are more or less exorbitant.

### **Contents**

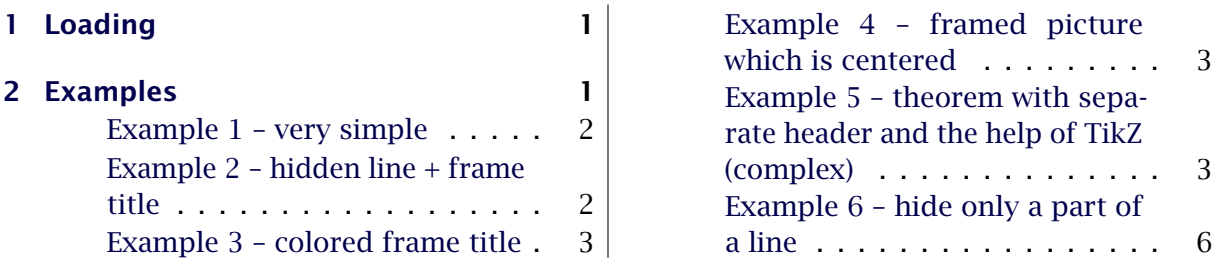

## <span id="page-0-0"></span>1 Loading

In the preamble only the package mdframed width the option framemethod=default is loaded. All other modifications will be done by \mdfdefinestyle or \mdfsetup.

#### Note

Every \qlobal inside the examples is necessary to work with the package showexpl.

# <span id="page-0-1"></span>2 Examples

All examples have the following settings:

```
\md{setup} { skip above=\topskip, skip below=\topskip}\newrobustcmd\ExampleText {%
An \textit{inhomogeneous linear} differential equation
has the form
\begin{bmatrix} \alpha & 1 \\ 0 & 1 \end{bmatrix}L[v] = f,
\end { align }
where $L$ is a linear differential operator, $v$ is
the dependent variable, and $f$ is a given non-zero
function of the independent variables alone.
}
```
### <span id="page-1-0"></span>Example 1 – very simple

```
\global\mdfdefinestyle {exampledefault } {%
      linecolor=red, linewidth=3pt, %
      l ef tm arg in=1cm, rightmarg in=1cm
}
\begin{bmatrix} \boldsymbol{m} \boldsymbol{r} \end{bmatrix} [ style=exampledefault ]
\ExampleText
\end {mdframed}
```
An *inhomogeneous linear* differential equation has the form

$$
L[\nu] = f,\tag{1}
$$

where *L* is a linear differential operator,  $v$  is the dependent variable, and  $f$ is a given non-zero function of the independent variables alone.

### <span id="page-1-1"></span>Example 2 – hidden line + frame title

```
\global\mdfapptodefinestyle {exampledefault } {%
 topline=false, rightline=false, bottomline=false }
\begin{bmatrix} \begin{array}{c} \Delta \end{array} \end{bmatrix} [ style=exampledefault , frametitle = {Inhomogeneous linear } ]
\ExampleText
\end { mdframed }
```
#### Inhomogeneous linear

An *inhomogeneous linear* differential equation has the form

$$
L[\nu] = f,\tag{2}
$$

where *L* is a linear differential operator,  $\nu$  is the dependent variable, and  $f$ is a given non-zero function of the independent variables alone.

#### <span id="page-2-0"></span>Example 3 – colored frame title

```
\renewcommand\mdframedtitleenv [ 1 ] {%
                      \ co lo rbox { green } {%
                      \parbox{\linewidth}{\centering\bfseries #1}}%
                      \par \kern . 5 \b a s e l in e sk ip \no indent%
          }
\global\mdfapptodefinestyle {exampledefault } {%
    rightline=true}
\begin{bmatrix} \begin{array}{c} \Delta \end{array} \end{bmatrix} [ style=exampledefault, frametitle={Inhomogeneous linear } ]
\ExampleText
\end { mdframed }
```
#### Inhomogeneous linear

An *inhomogeneous linear* differential equation has the form

$$
L[\nu] = f,\tag{3}
$$

where  $L$  is a linear differential operator,  $v$  is the dependent variable, and  $f$ is a given non-zero function of the independent variables alone.

#### <span id="page-2-1"></span>Example 4 – framed picture which is centered

```
\begin {mdframed} [ userd e fined wid th =6cm, a lign = center,
                   linecolor=blue, linewidth=4pt]
\includegraphics [width=\linewidth ] { donald-duck }
\end { mdframed }
```
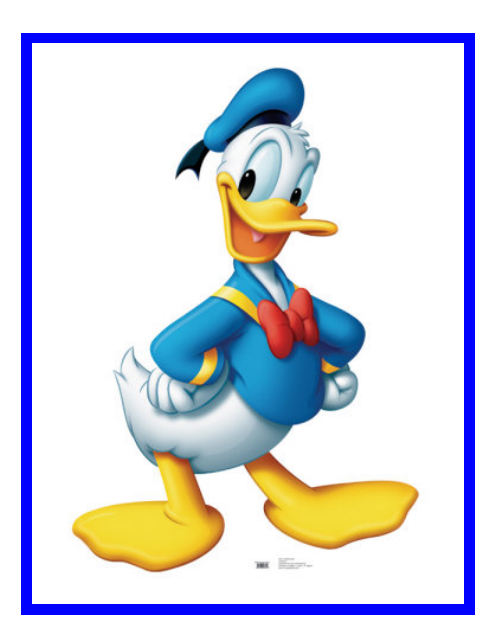

<span id="page-2-2"></span>Example 5 – theorem with separate header and the help of TikZ (complex)

```
\mathcal{R}\newcounter{ theo } [ section ]\newcommand∗\newmdframedt it leenv [ 1 ] {%
 \setminus@ af t e r ind ent false
  {\nvert \underline{\mathbf{}}\setminus \setminus \{ \ \parrow \} \ \zeta \ plus 1 f i l \%\md r a g g ed t i t l e \nobreak%
     \makebox [ \ l inew id th ] [ l ] { %
      \hspace∗{−1 \mdf@ inner leftmarg in@ length }%
      \ r l ap { \ co lo r { white }%
         \hspace∗{−1\mdf@middlelinewidth@length }%
         \ ru l e [ \mdf@middlelinewidth@length ]%
                { \dimexpr \ l inew id th+1 \mdf@ inner leftmarg in@ length%
                 +\mdf@innerrightmargin@length
                 +2\mdf@middlelinewidth@length \ r e l a x }%
                { \dimexpr \ht \s tru tbox +.3333em\ r e l a x }%
       }%
      \ r l ap { \ co lo r { b lue ! 2 0 }%
         \ ru l e { \dimexpr \ l inew id th+ \mdf@ inner leftmarg in@ length%
                 +\mdf@innerrightmargin@length \ r e l a x }%
                { \mdf@middlelinewidth@length } }%
      \hspace∗{−1\mdf@middlelinewidth@length }%
      \tikz [remember picture, baseline ]%
         \node[, draw = none, text = black, fill = blue !20, \%{ \mdf@framet it lefont \ s t r u t Theorem~ \ th e th eo # 1 } ; \ r e l a x%
    }%
  \par \kern . 5 \b a s e l in e sk ip }%
 \setminus @ af terheading }
\newenvironment{ theo } [ 1 ] [ ] { %
  \ l e t \mdframedtitleenv \newmdframedt it leenv%
    \s tepcounter { theo }%
    \ i f s tremp ty { # 1 }%
      { \mdfsetup { f r am e t i t l e = { \ s t r u t } } } %
       {\mathbf{frametitle} = {-#1}}\\begin {mdframed } [ innertopmargin=0pt, line color=blue ! 20, %
                          linewidth=2pt, topline=false, \frac{1}{6}\{ \end {mdframed } }
\begin{bmatrix} \mathbf{b} & \mathbf{c} \\ \mathbf{c} & \mathbf{d} \end{bmatrix}\ExampleText
\end { theo }
\begin{bmatrix} \text{theo} \end{bmatrix}\ExampleText
\end { theo }
```
#### Theorem 1: Inhomogeneous Linear

An *inhomogeneous linear* differential equation has the form

$$
L[v] = f,\tag{4}
$$

where *L* is a linear differential operator,  $\nu$  is the dependent variable, and  $f$  is a given non-zero function of the independent variables alone.

#### Theorem 2

An *inhomogeneous linear* differential equation has the form

$$
L[\nu] = f,\tag{5}
$$

where *L* is a linear differential operator,  $v$  is the dependent variable, and  $f$  is a given non-zero function of the independent variables alone.

#### <span id="page-5-0"></span>Example 6 – hide only a part of a line

The example below is inspired by the following post on StackExchange [Theorem decorations](http://tex.stackexchange.com/questions/24101/theorem-decorations-that-stay-with-theorem-environment) [that stay with theorem environment](http://tex.stackexchange.com/questions/24101/theorem-decorations-that-stay-with-theorem-environment)

```
\makeatletter
\neq \newlength { \interrupt length }
\setminus set length \setminus interrupt length {2.5 ex}\newrobustcmd\ov e r l ap l in e s {%
 \appto\md@frame@leftline@single {%
  \ l l a p { \ co lo r { white }%
   \ ru l e [ \dimexpr−\mdfboundingboxdepth%
           \ i f b o o l { mdf@bottomline } { − \mdf@middlelinewidth@length } { } %
          +\interruptlength\relax |%
        { \mdf@middlelinewidth@length }%
        { \dimexpr \mdfbound ingbox to ta lhe igh t%
         +\iota f bool { mdf@bottomline } { \mdf@middlelinewidth@length } { 0 pt }
         + \ i f b o o l { mdf@topline } { \mdf@middlelinewidth@length } { 0 pt }%
        −2\ in t e r rup t l en g th \ r e l a x }%
  }%
 }%
 \appto\md@frame@rightline@single {%
  \ r l ap { \ co lo r { white }%
     \hspace∗{\mdfboundingboxwidth }%
     \hspace∗{\mdf@innerrightmargin@length }%
     \ ru l e [ \dimexpr−\mdfboundingboxdepth%
            \ifbool{mdf@bottomline}{ - \mdf@middlelinewidth@length } { }
            +\interruptlength\relax |%
           { \mdf@middlelinewidth@length }%
           { \dimexpr \mdfbound ingbox to ta lhe igh t%
            + \ i f b o o l { mdf@bottomline } { \mdf@middlelinewidth@length } { 0 pt }%
            + \ifbool{mdf@topline}{\m{omiddlelinewidth@length}}{0 pt}-2\int \}%
 }
}
\makeatother
\ov e r l ap l in e s
\begin{bmatrix} \begin{bmatrix} ndframed \end{bmatrix} | line color = blue, linewidth = 2pt \end{bmatrix}\ExampleText
\end { mdframed }
```
An *inhomogeneous linear* differential equation has the form

$$
L[\nu] = f,\tag{6}
$$

where *L* is a linear differential operator,  $\nu$  is the dependent variable, and  $f$  is a given non-zero function of the independent variables alone.